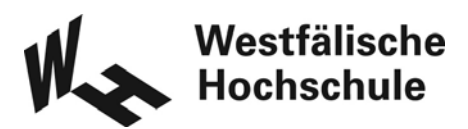

## **Fachbereich Informatik und Kommunikation Antrag auf Zulassung zum Kolloquium/Bachelor**

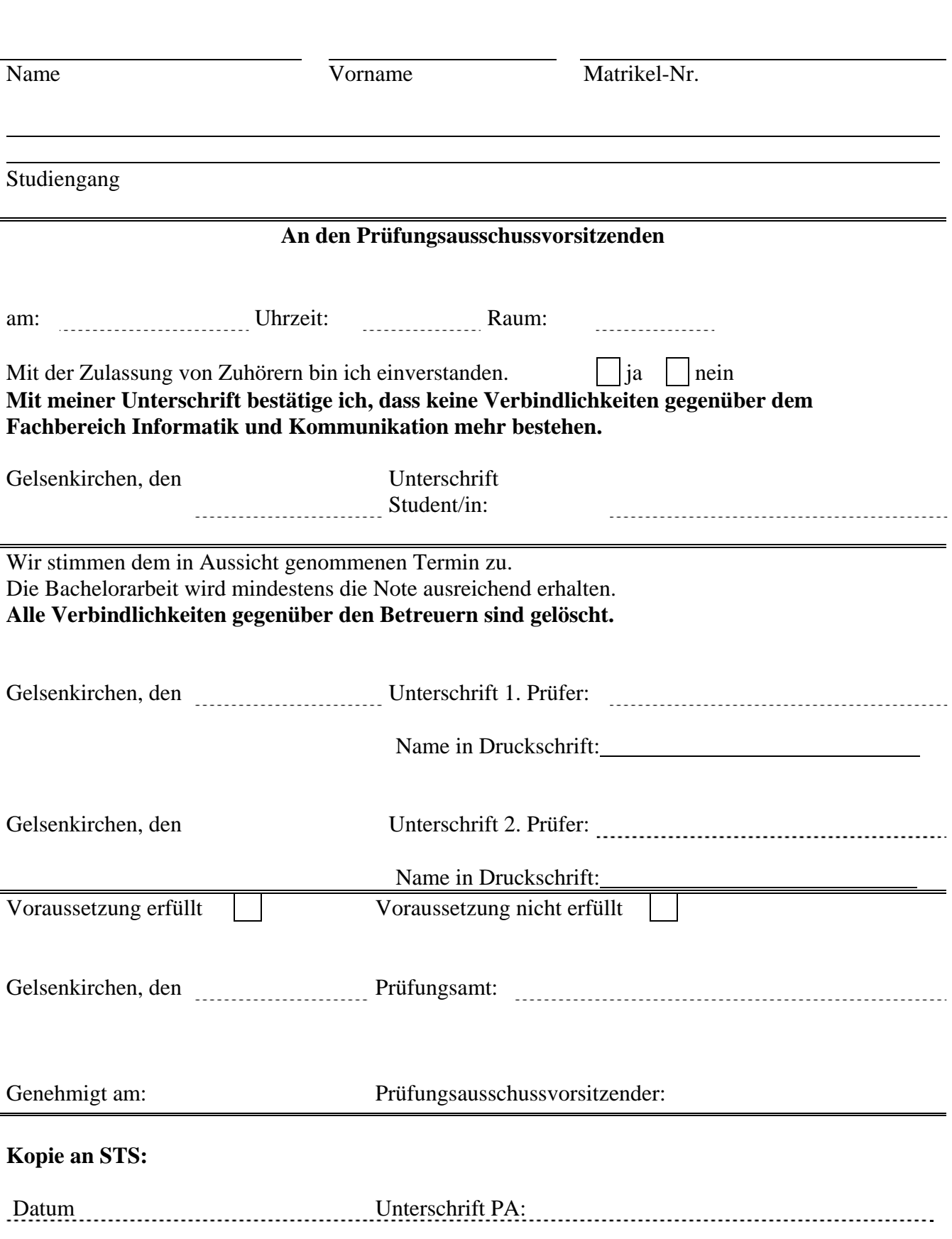

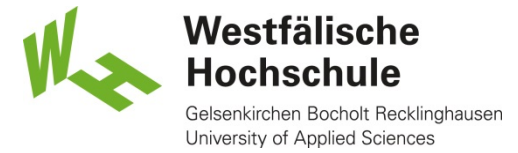

Fachgruppe Informatik

Sehr geehrte Absolventin, sehr geehrter Absolvent,

wir möchten gerne mit Ihnen in Kontakt bleiben und von Ihrem weiteren beruflichen Werdegang erfahren. Bitte füllen Sie dieses Formular aus, da wir Sie sonst nicht zur **jährlichen Absolventenfeier** einladen können.

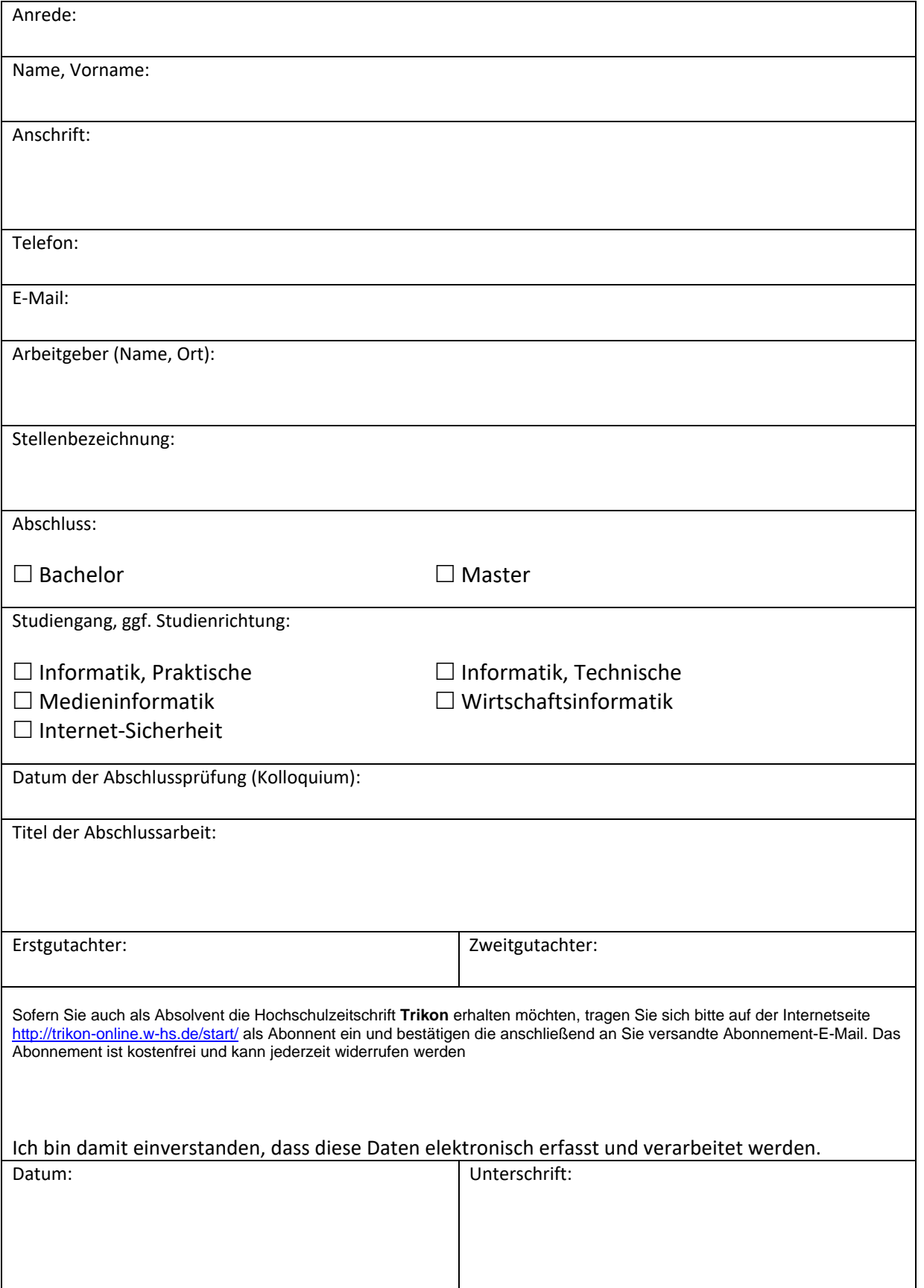